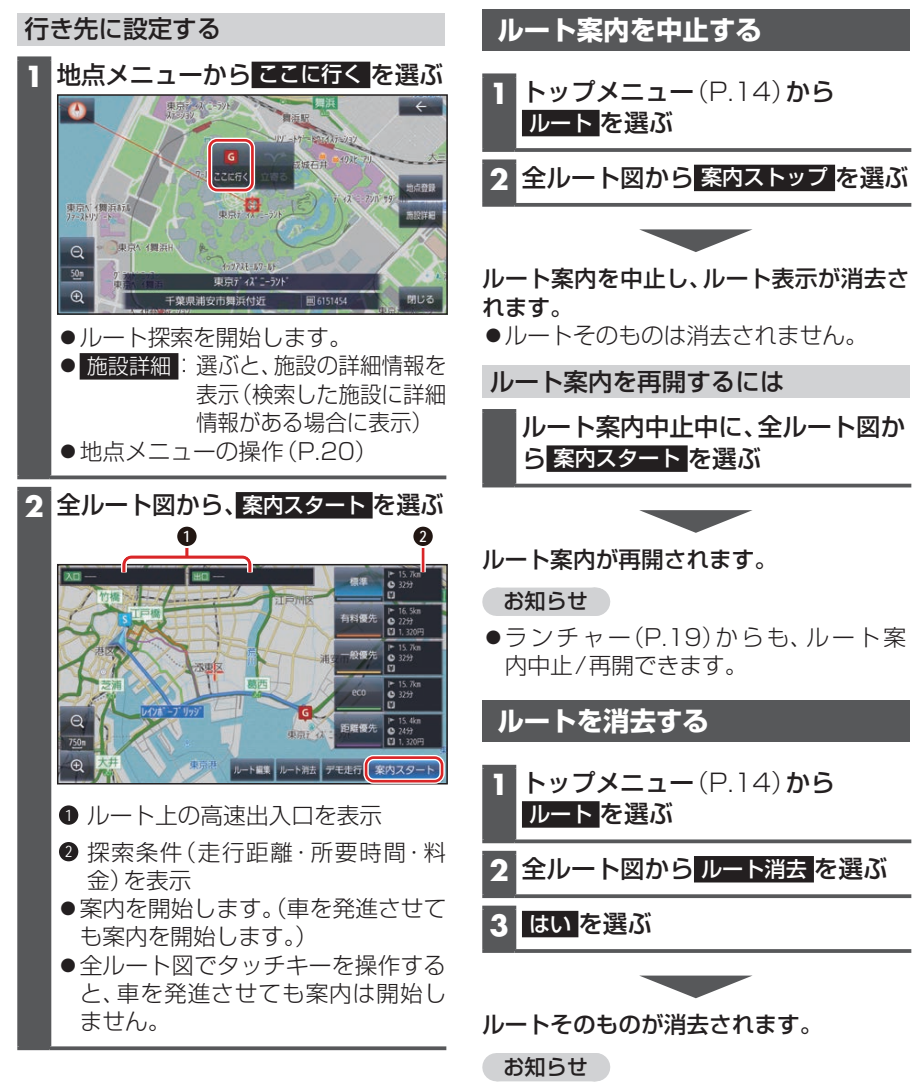

ランチャー(P.19)からも、ルートの 消去ができます。